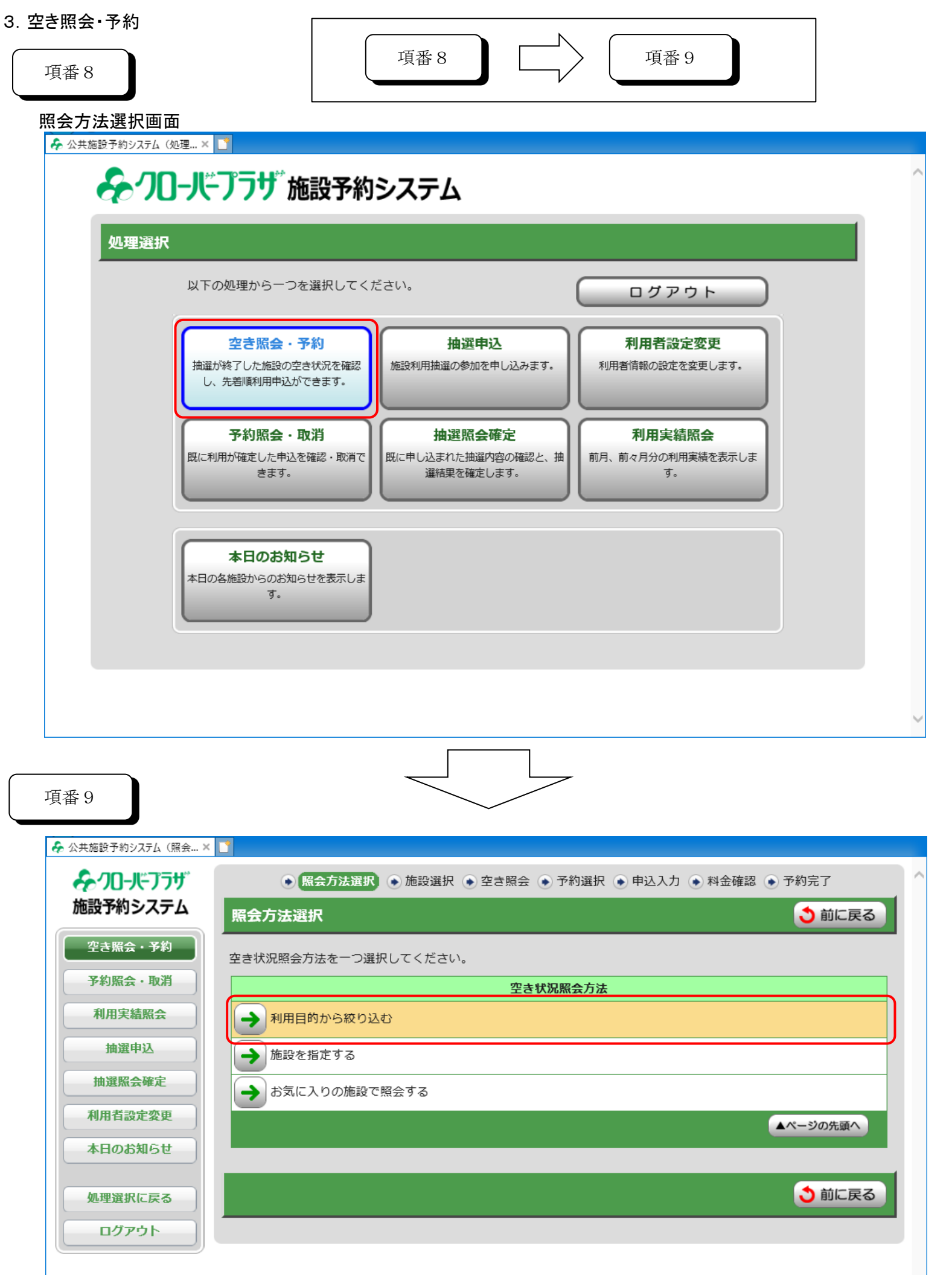

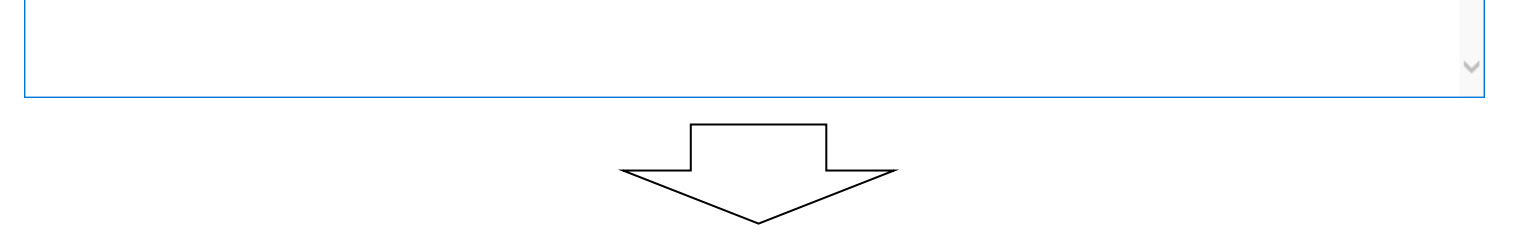

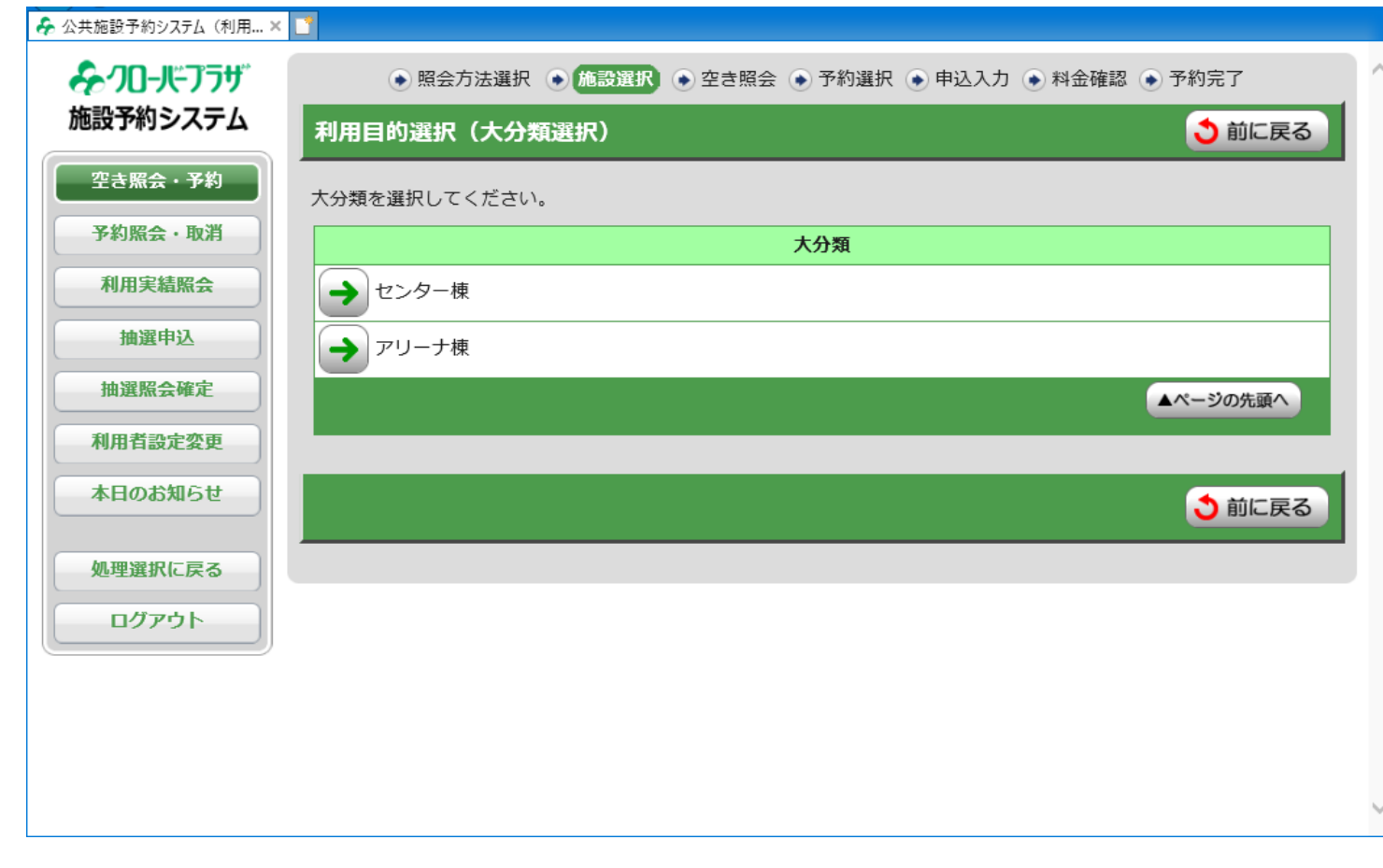

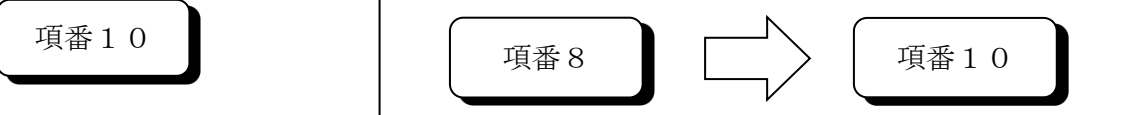

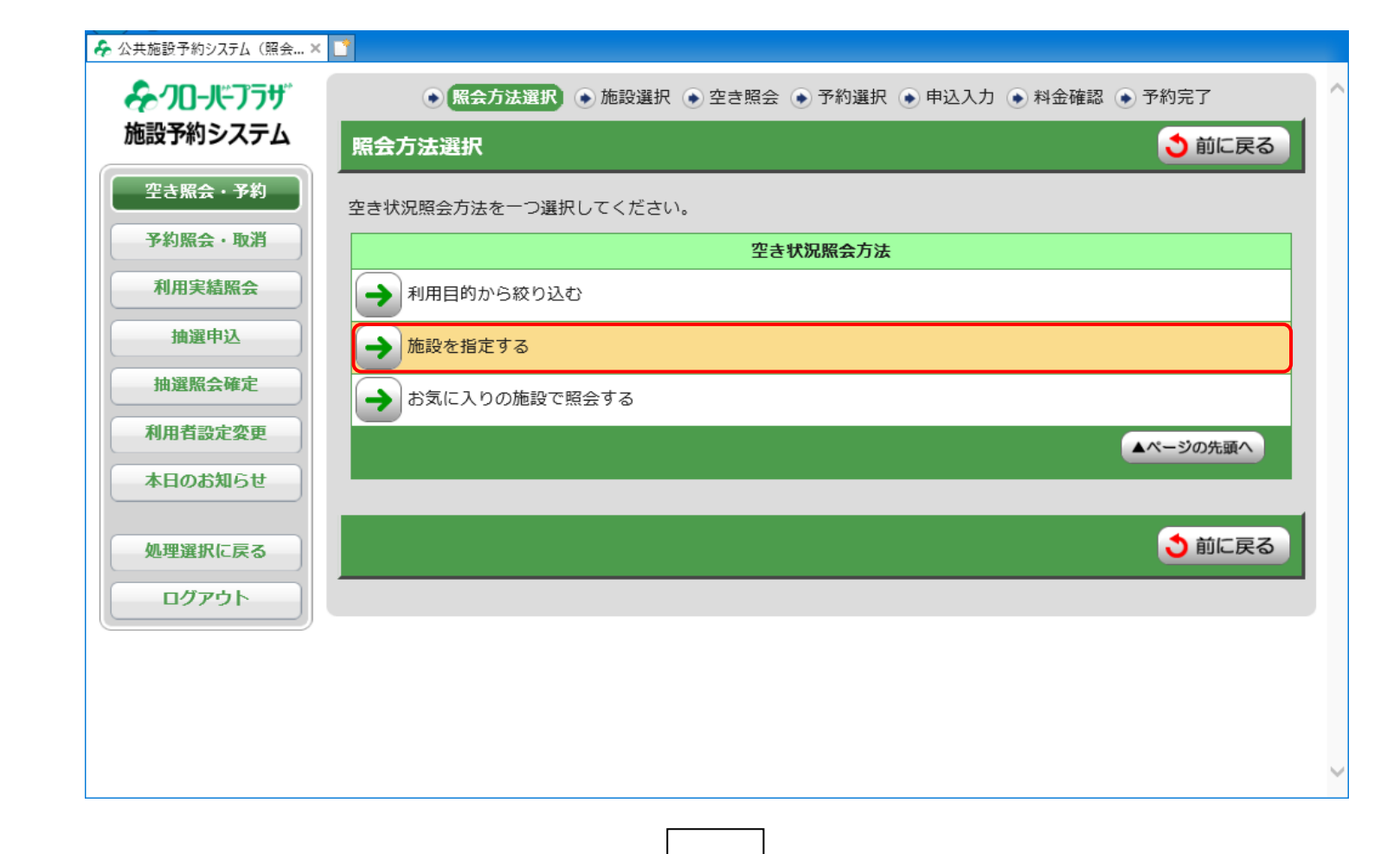

2

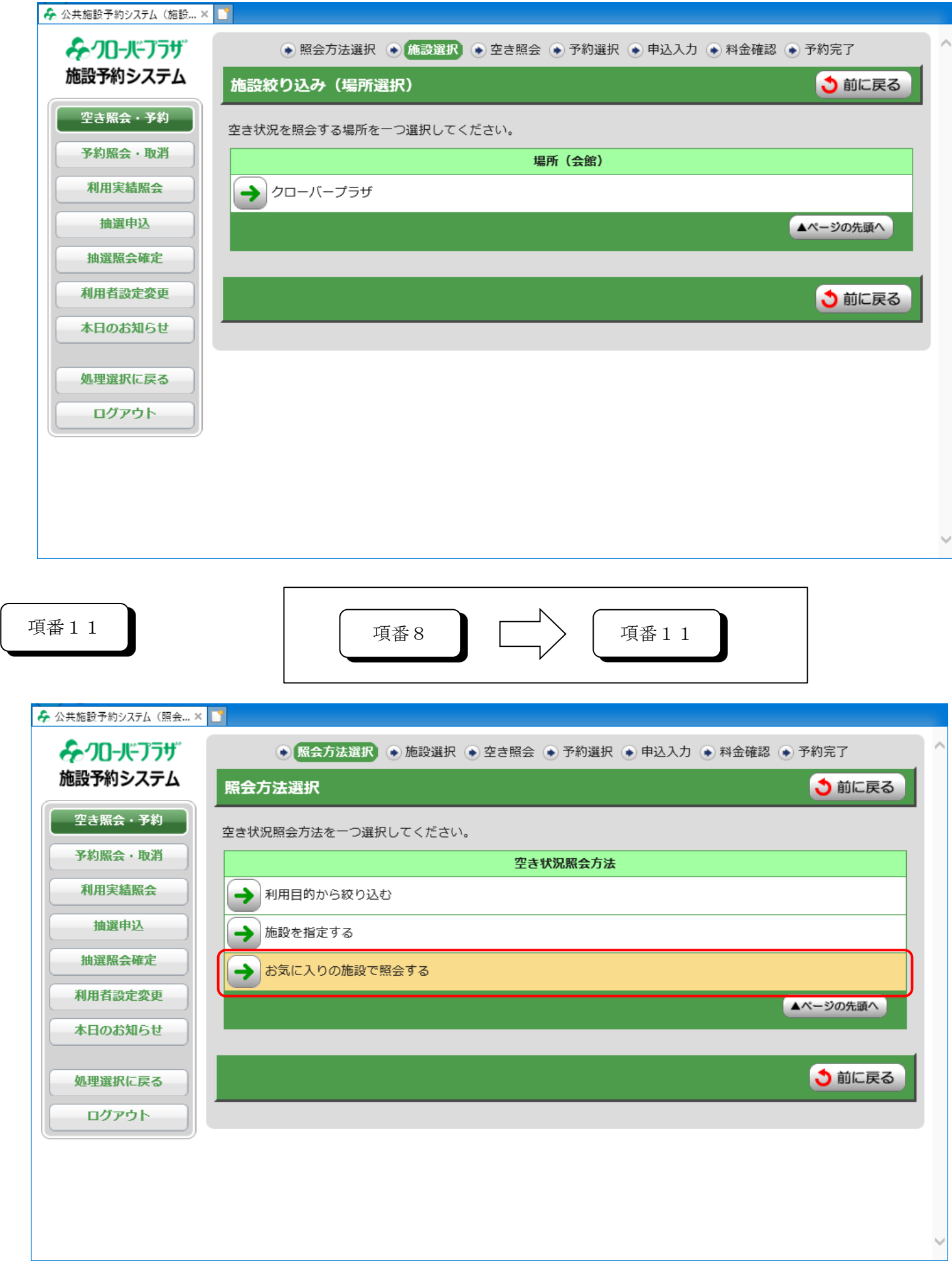

 $\overline{\phantom{a}}$ 

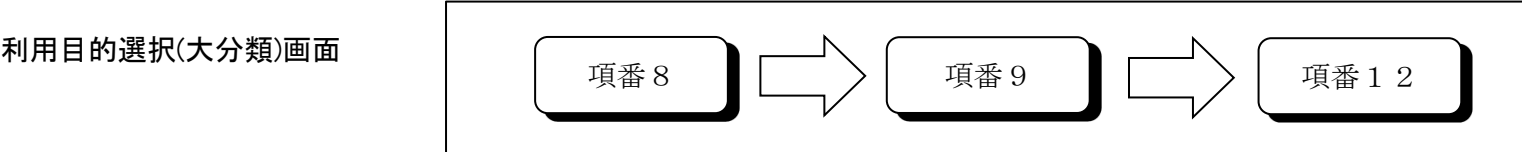

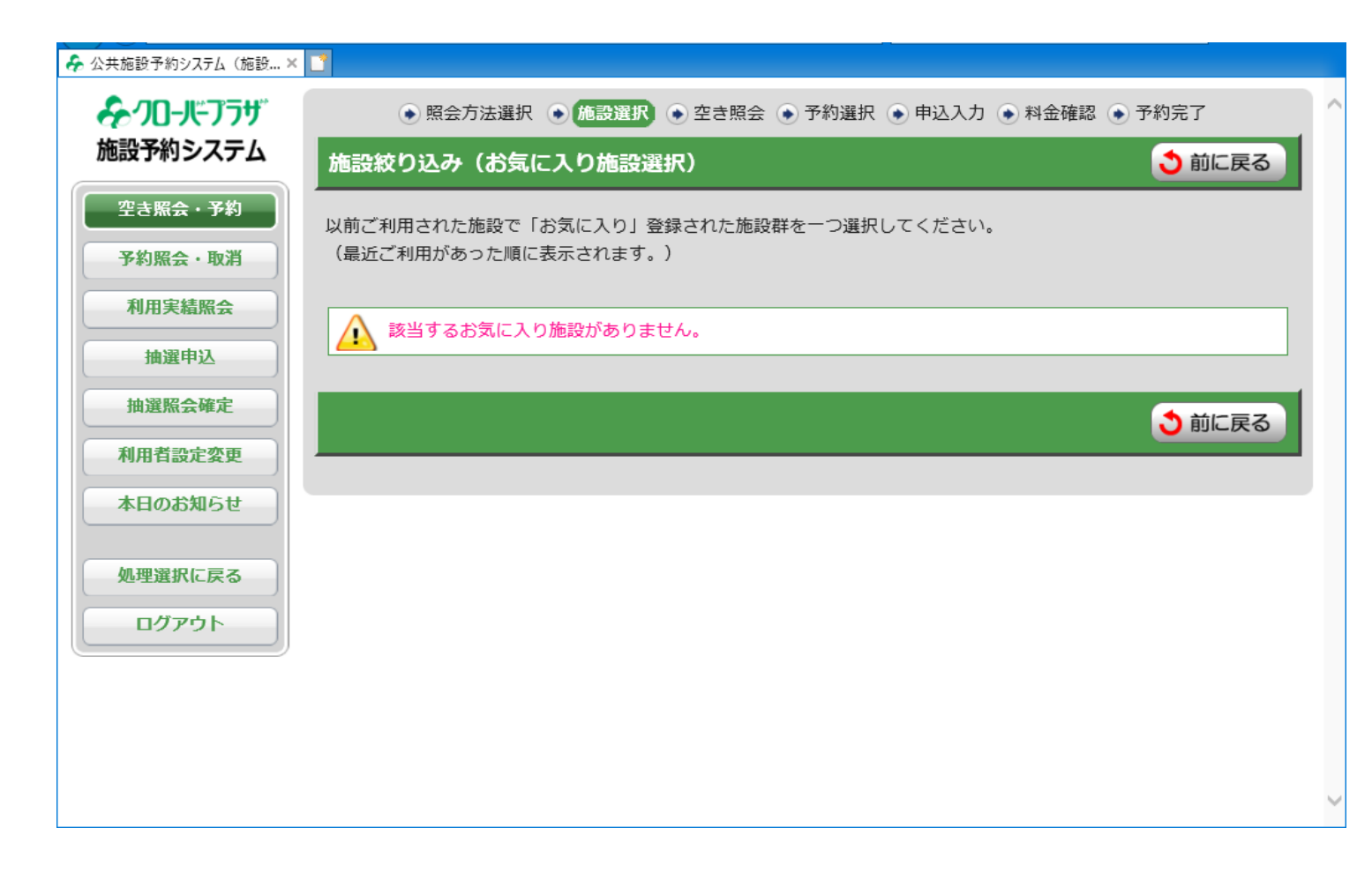

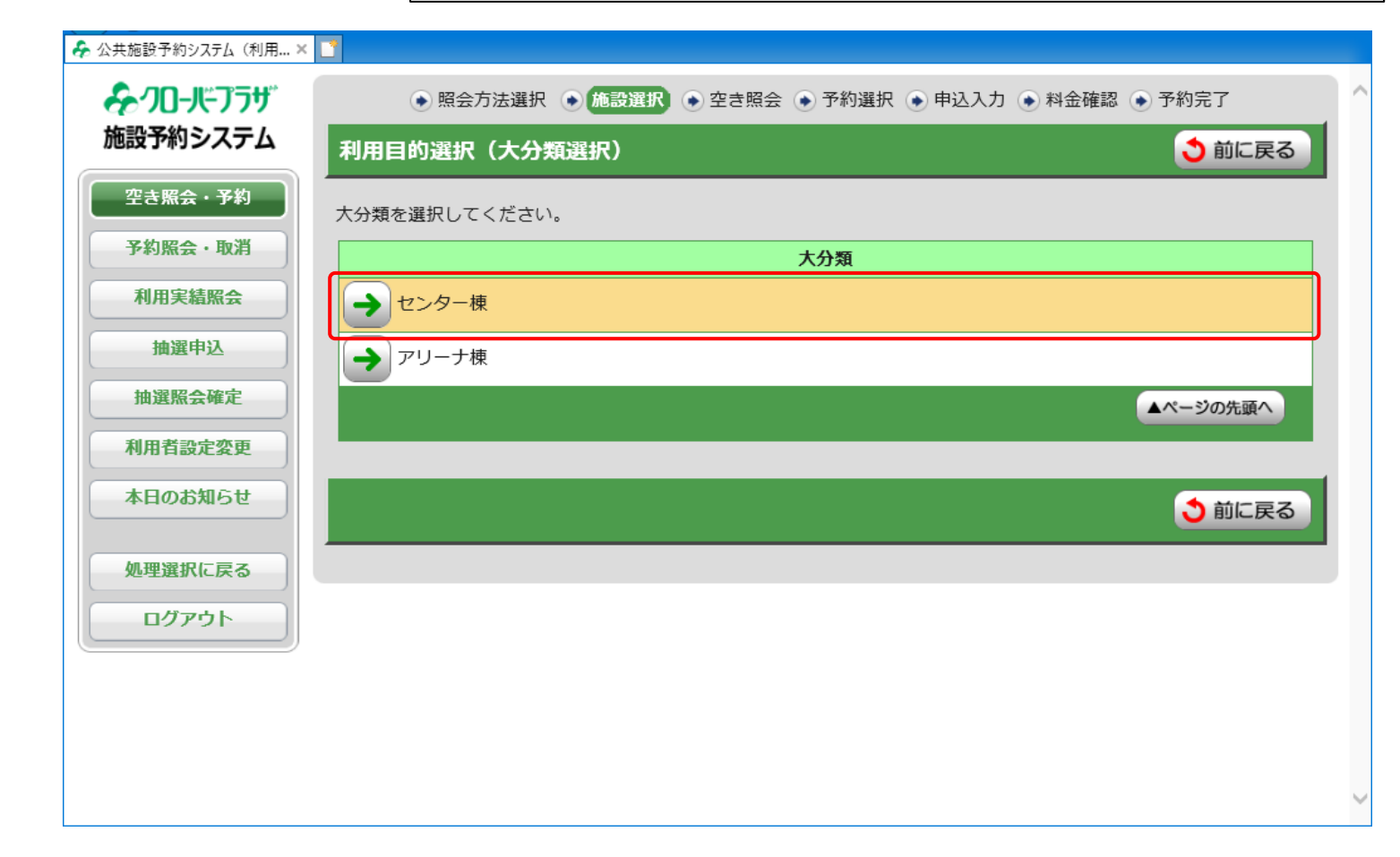

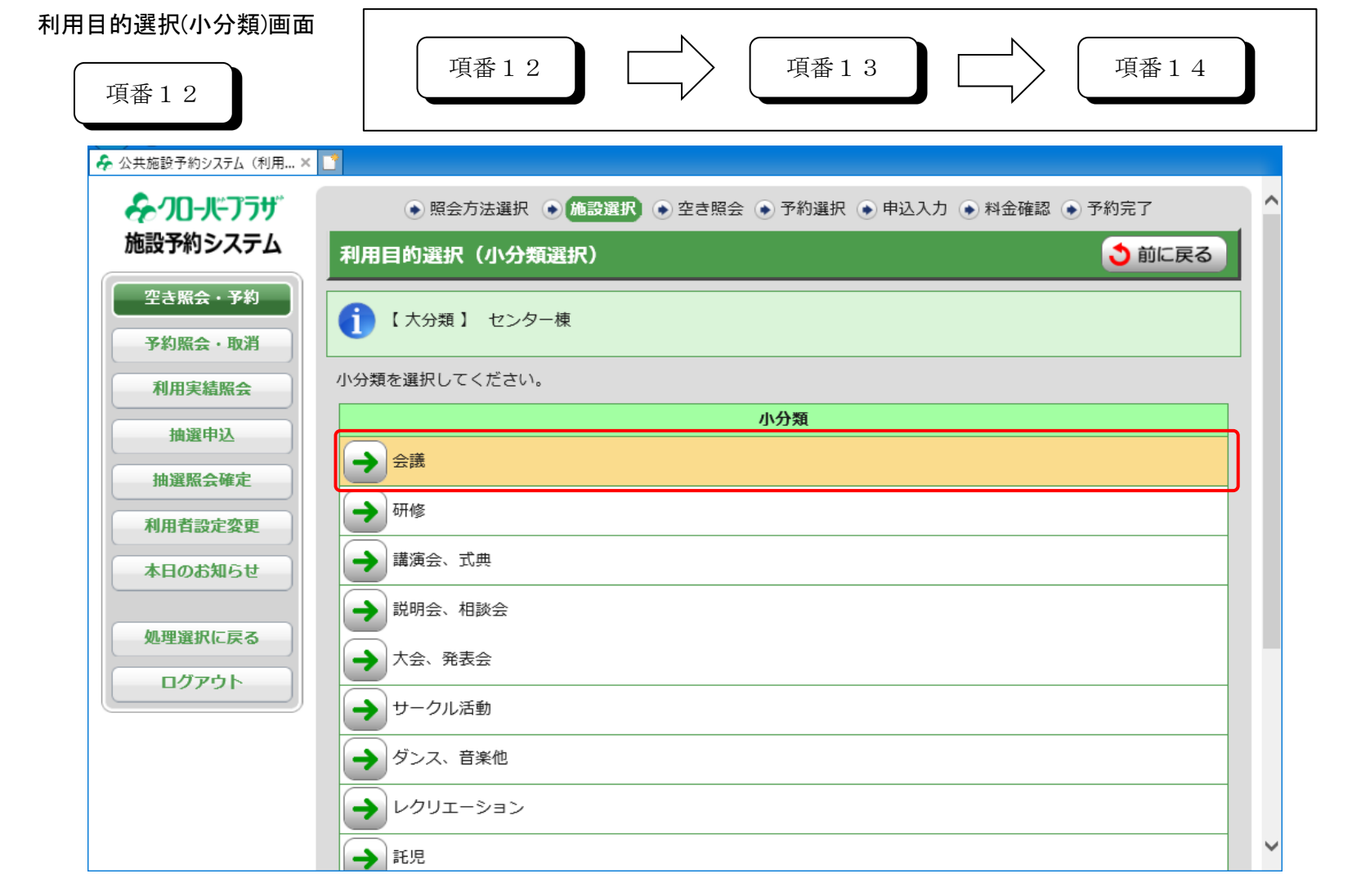

 $\begin{picture}(120,17) \put(0,0){\dashbox{0.5}(120,0){ }} \put(15,0){\circle{10}} \put(15,0){\circle{10}} \put(15,0){\circle{10}} \put(15,0){\circle{10}} \put(15,0){\circle{10}} \put(15,0){\circle{10}} \put(15,0){\circle{10}} \put(15,0){\circle{10}} \put(15,0){\circle{10}} \put(15,0){\circle{10}} \put(15,0){\circle{10}} \put(15,0){\circle{10}} \put(15,0){\circle{10}} \put(1$ 

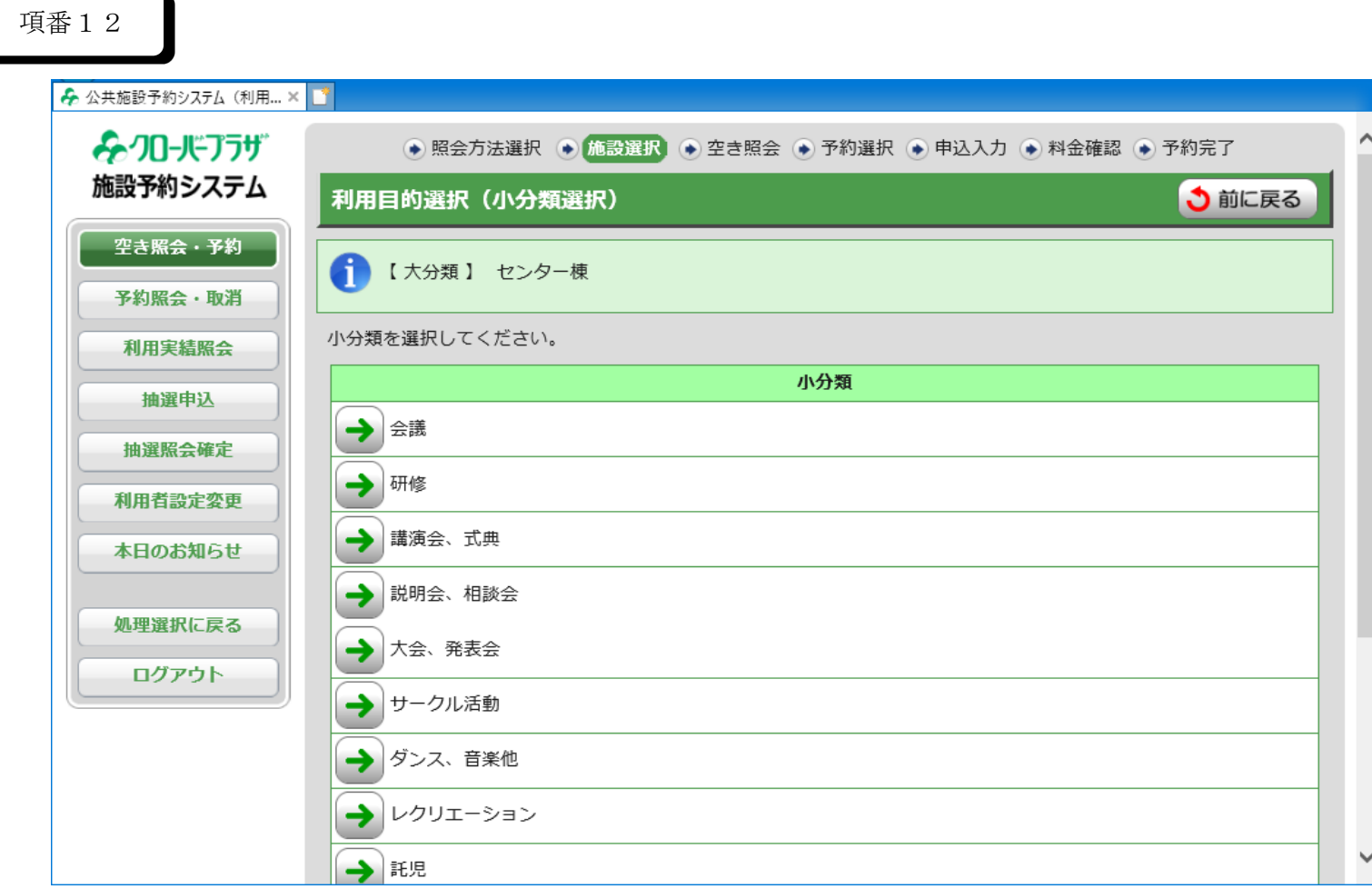

#### 施設絞込(場所選択)画面

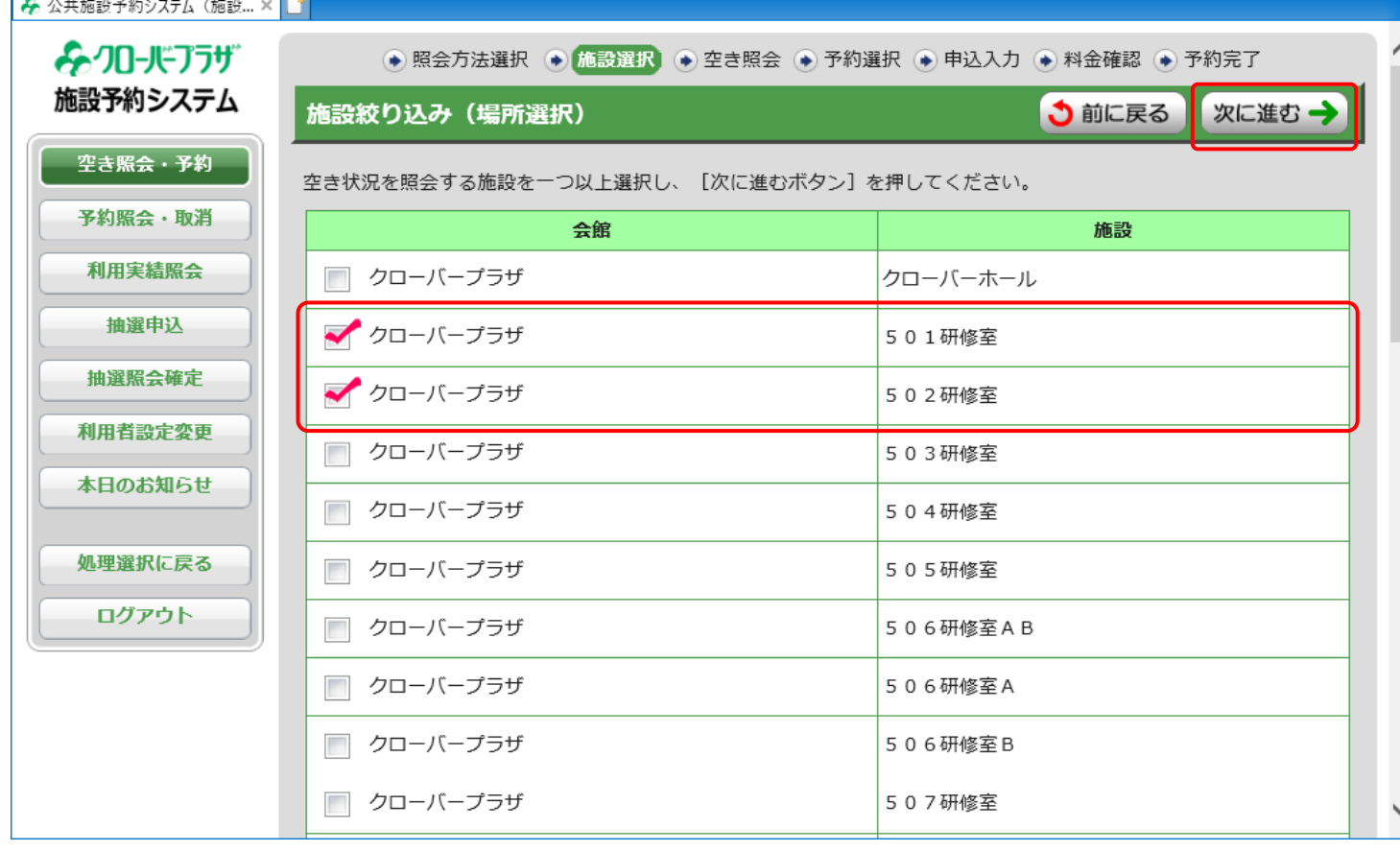

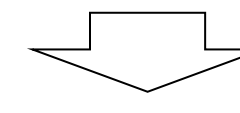

## 予約対象区分選択画面

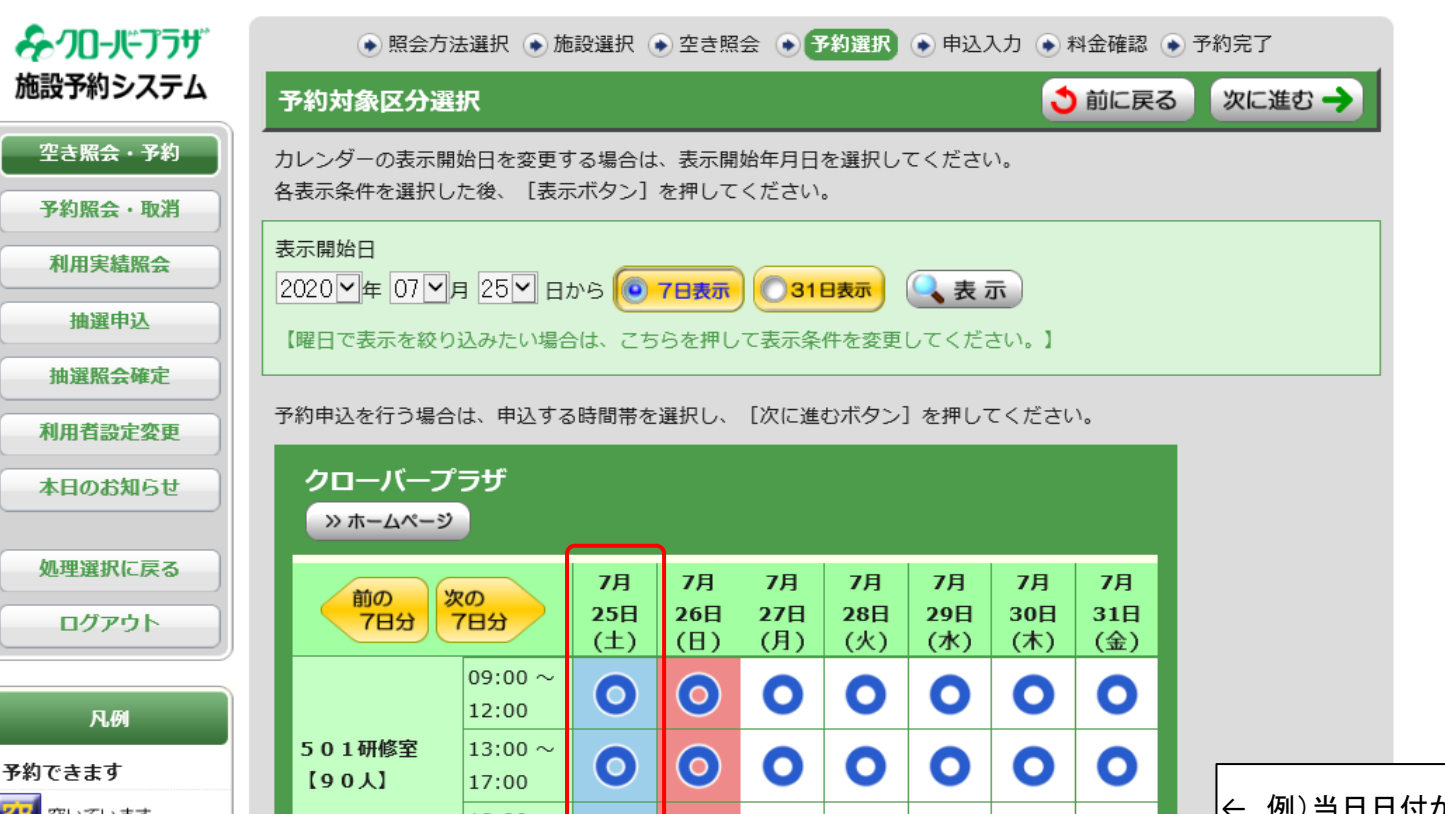

# 項番14

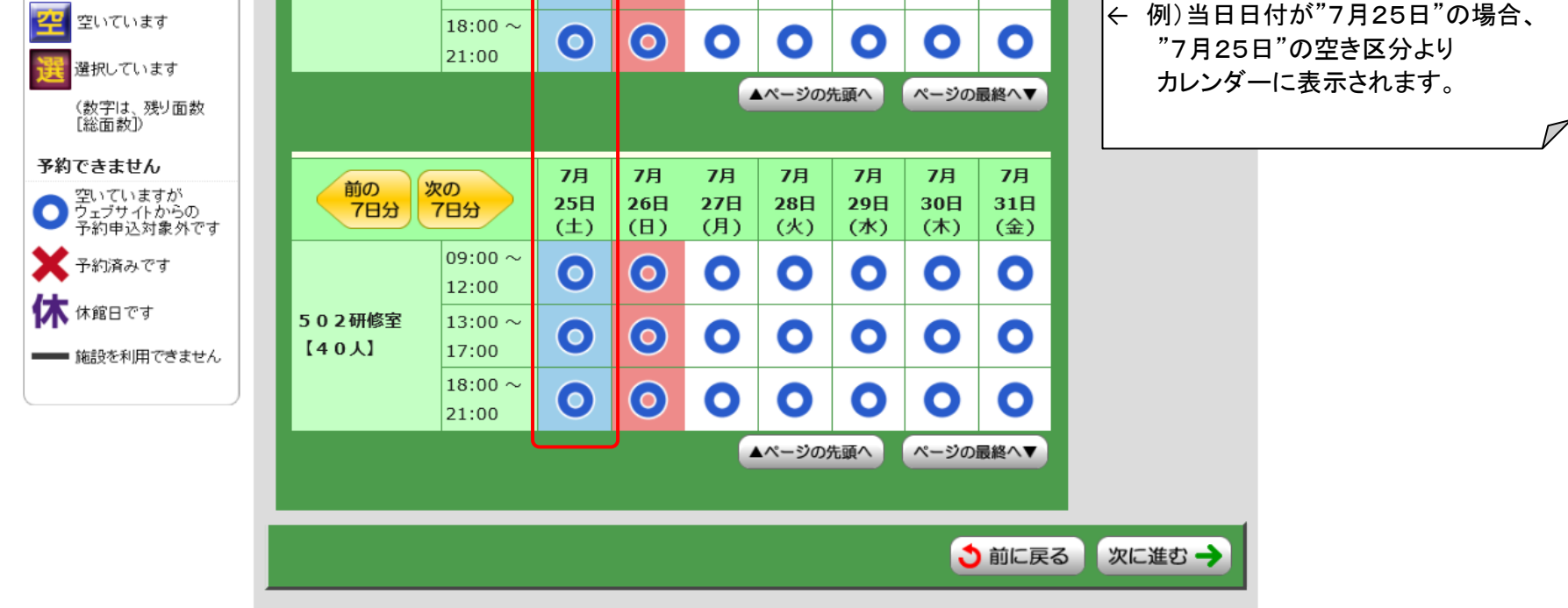

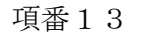

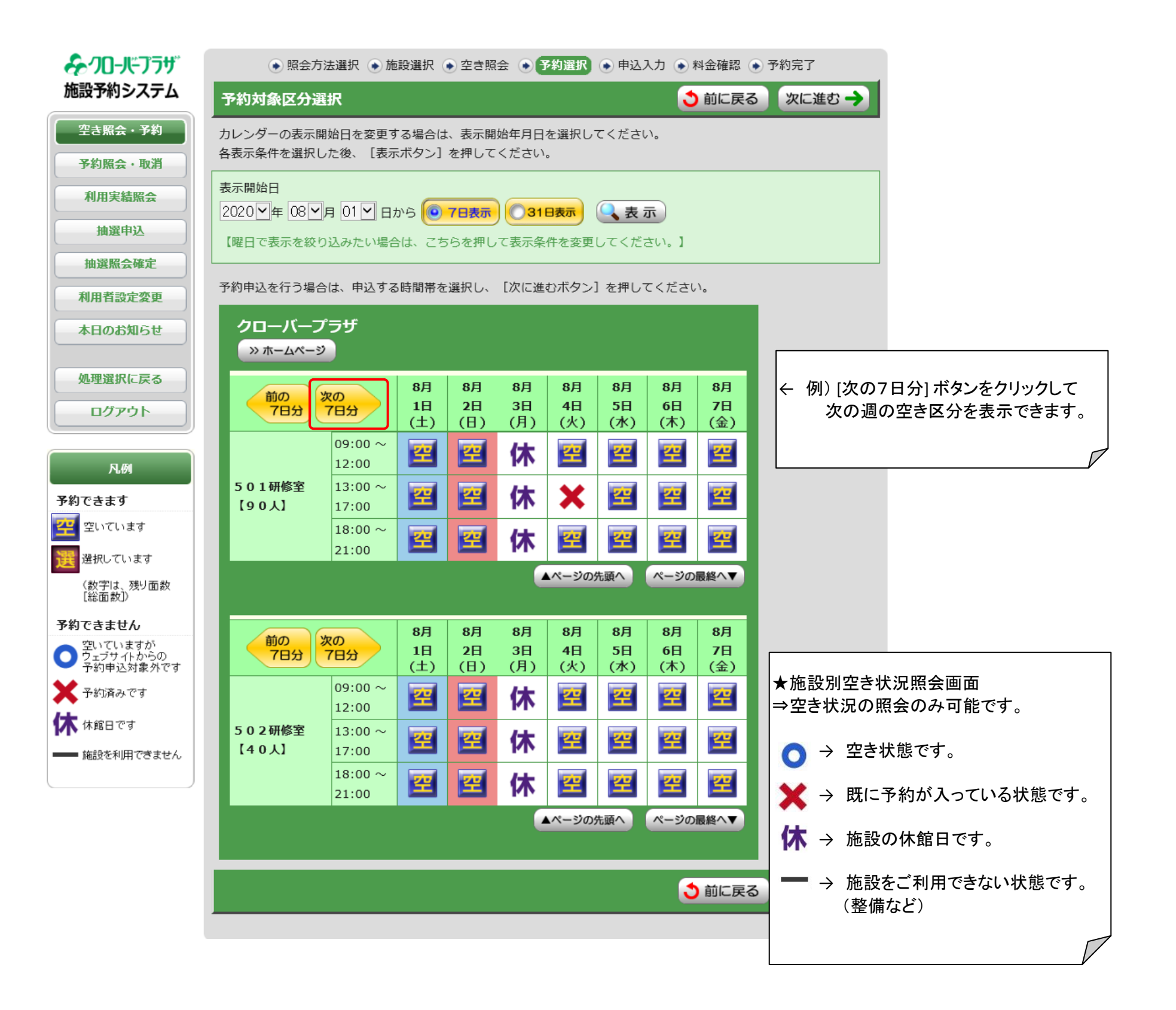

予約対象の区分を選択

申込内容入力画面

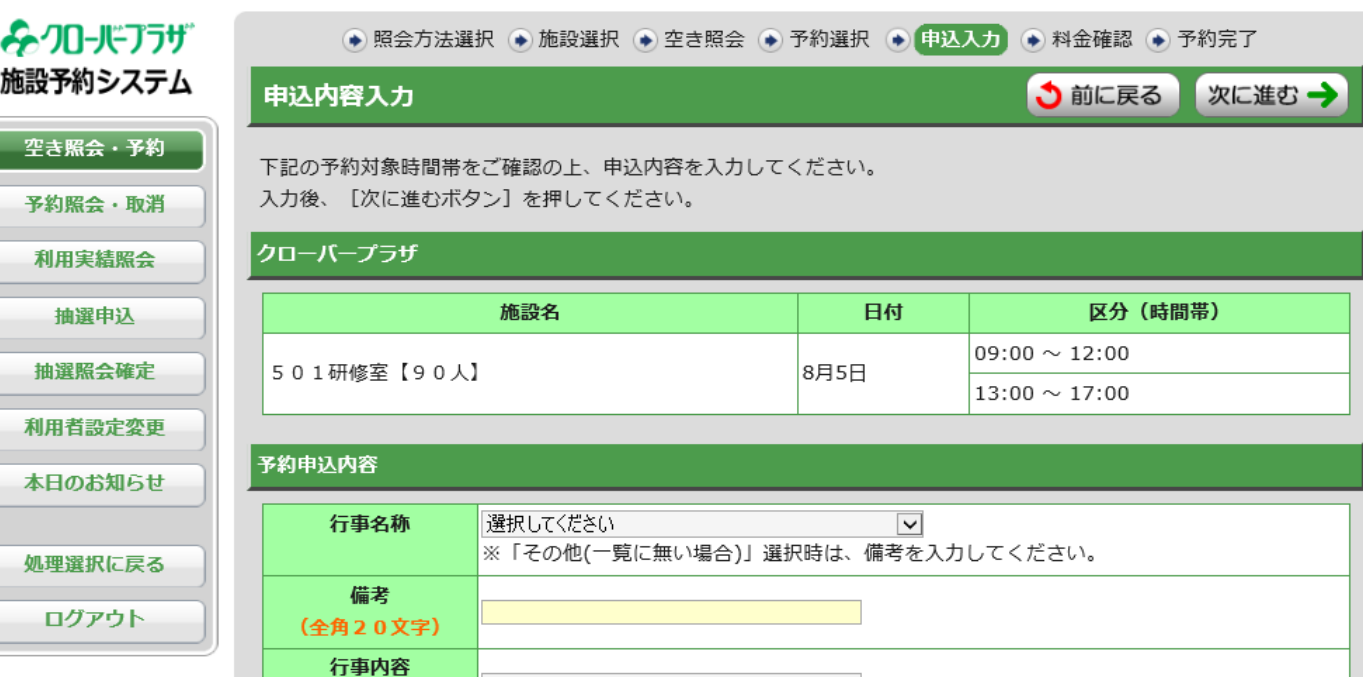

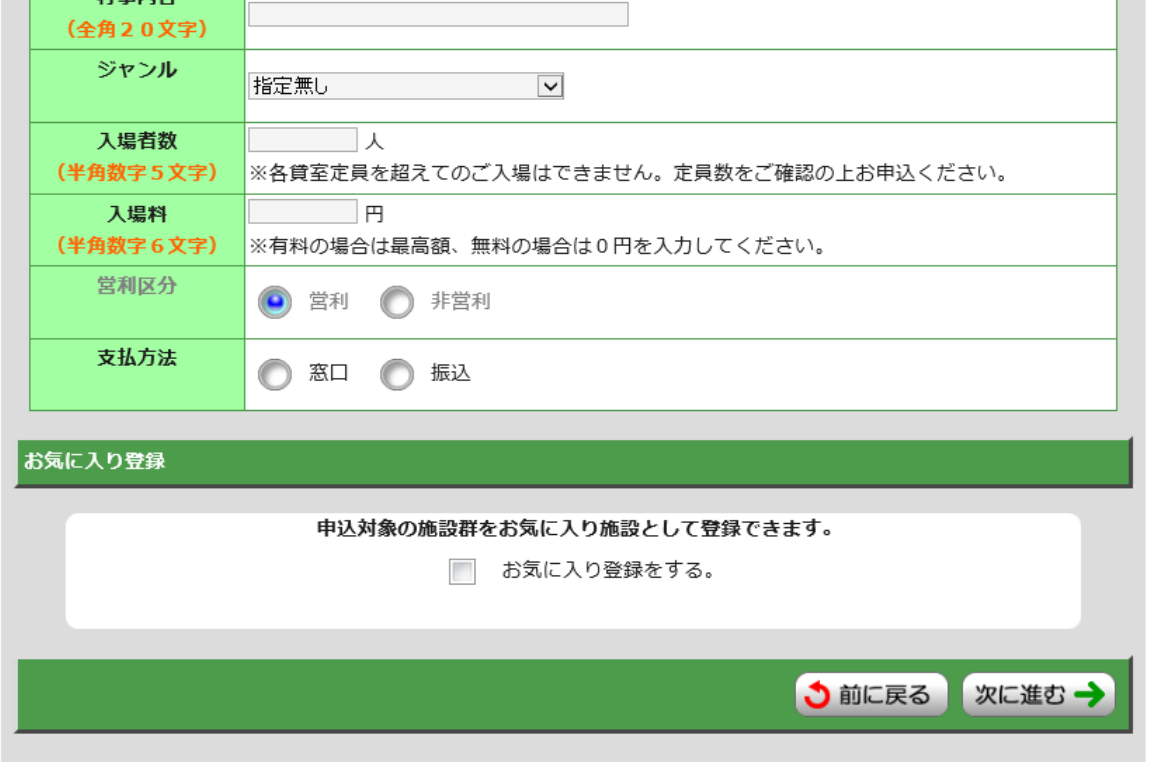

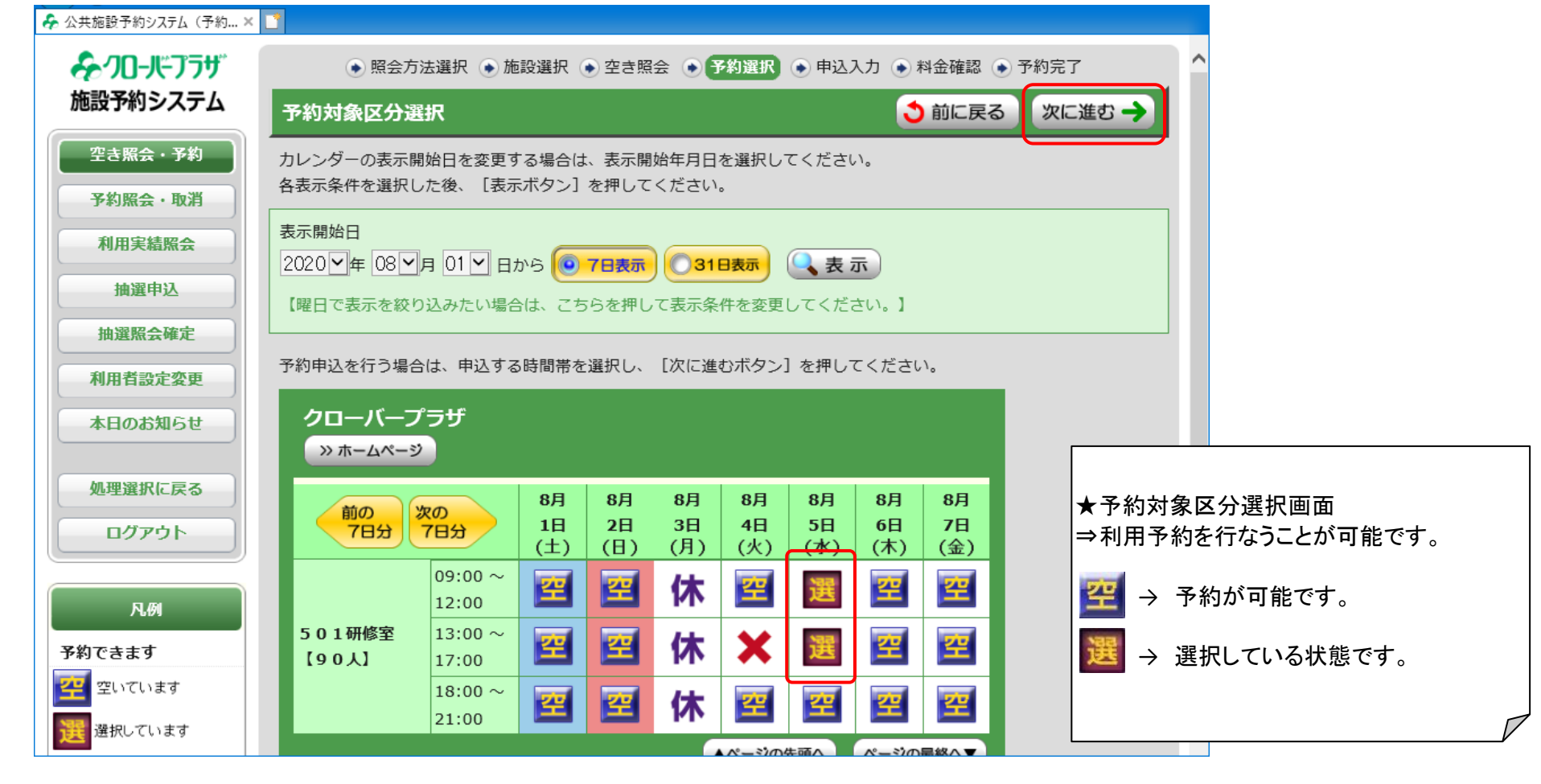

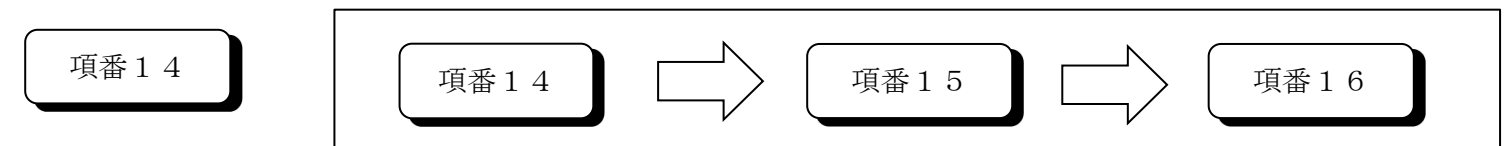

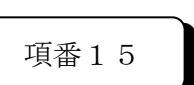

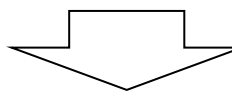

#### 申込内容入力画面

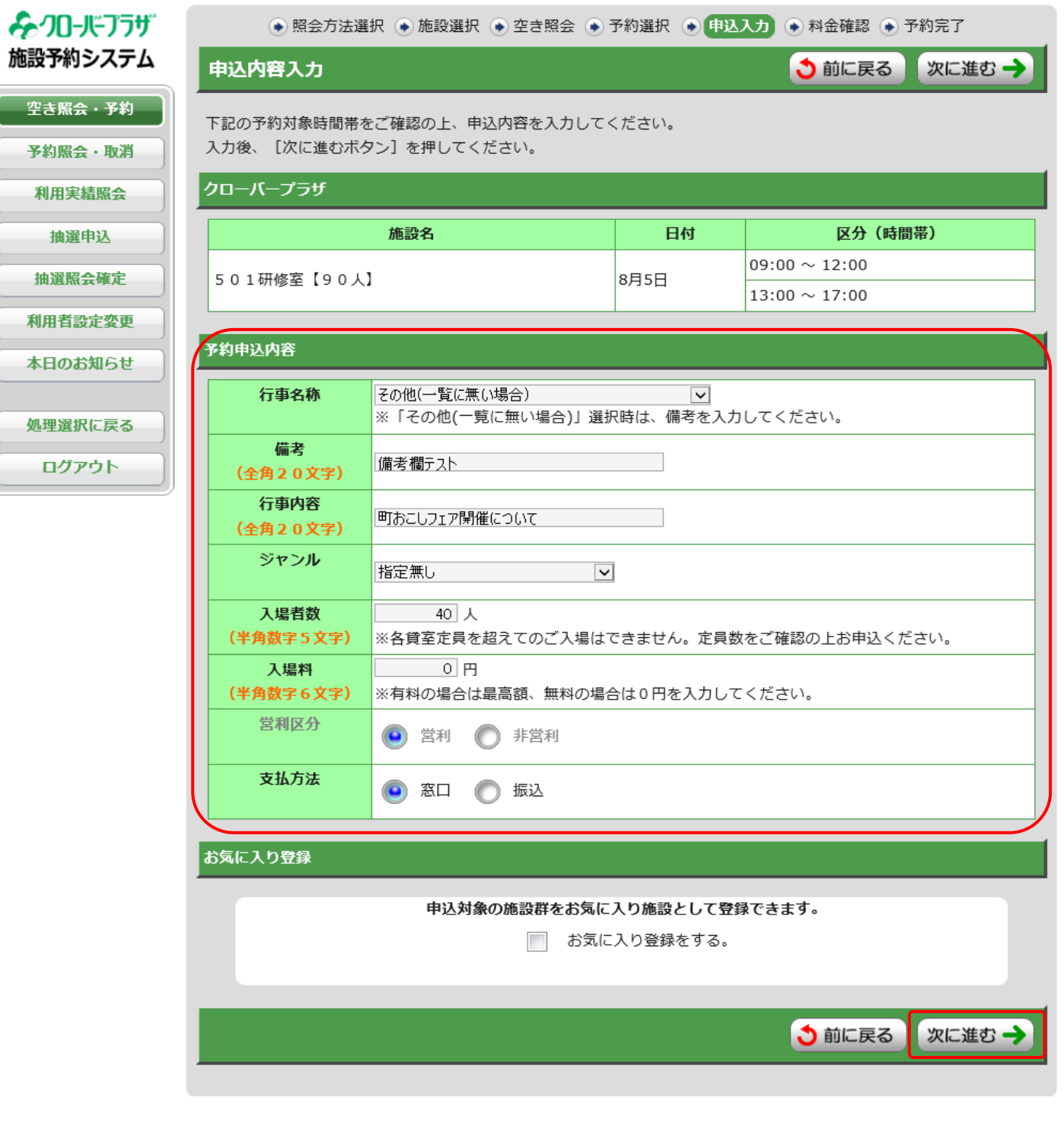

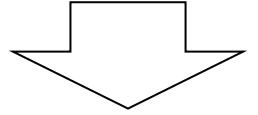

### 料金確認画面

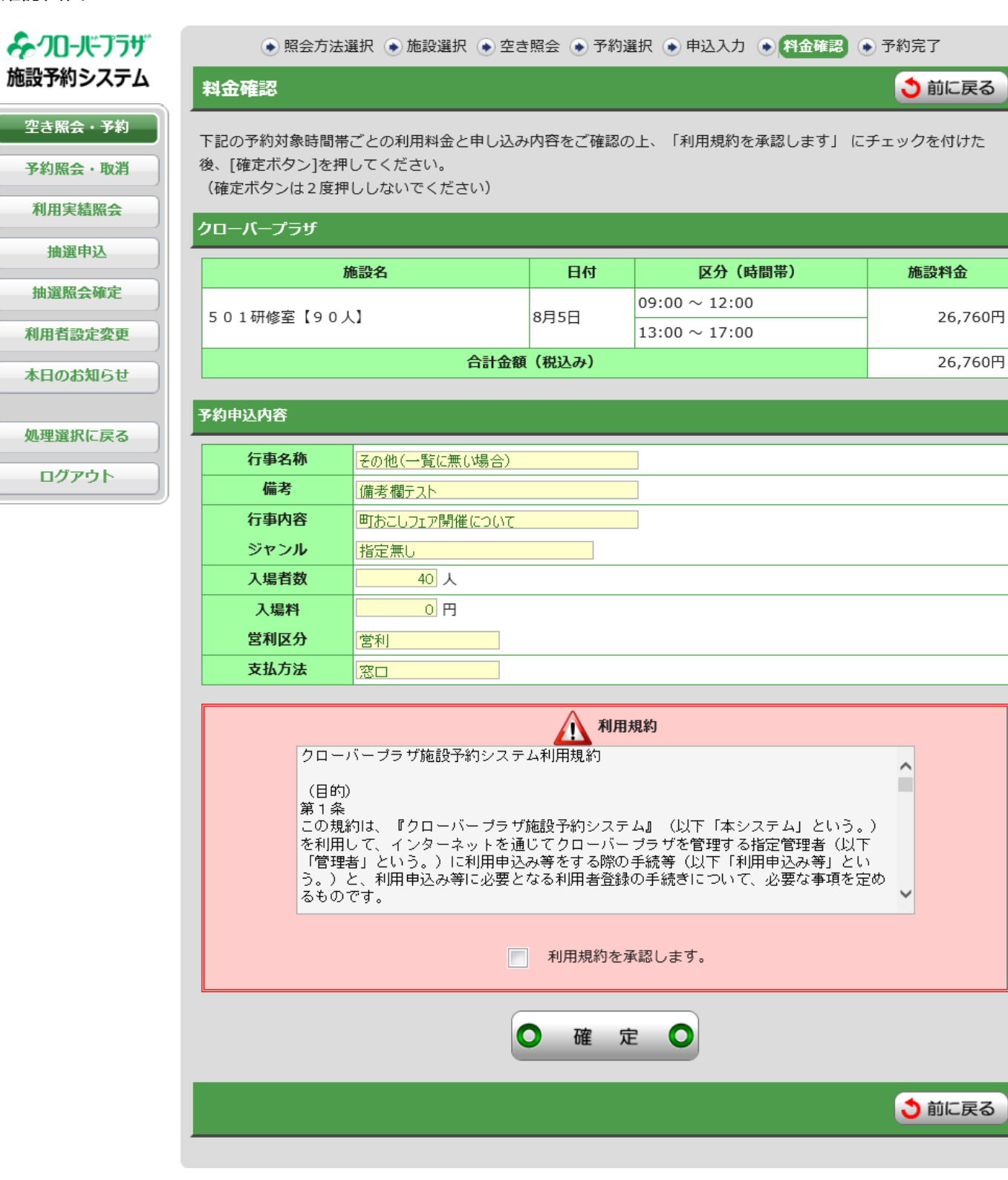

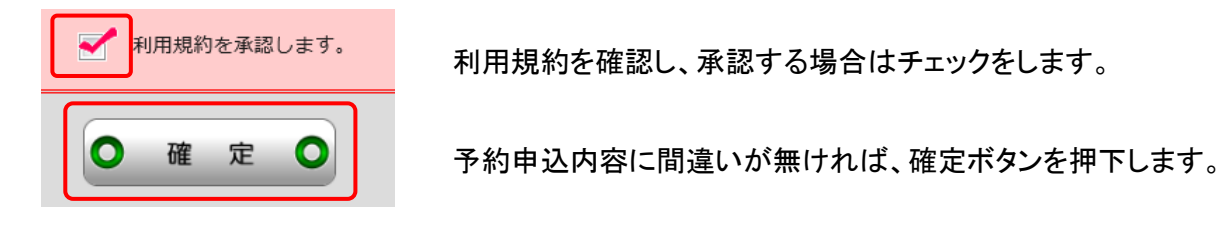

 $\overleftarrow{ }$ 

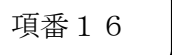

### 予約完了画面

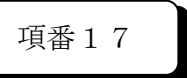

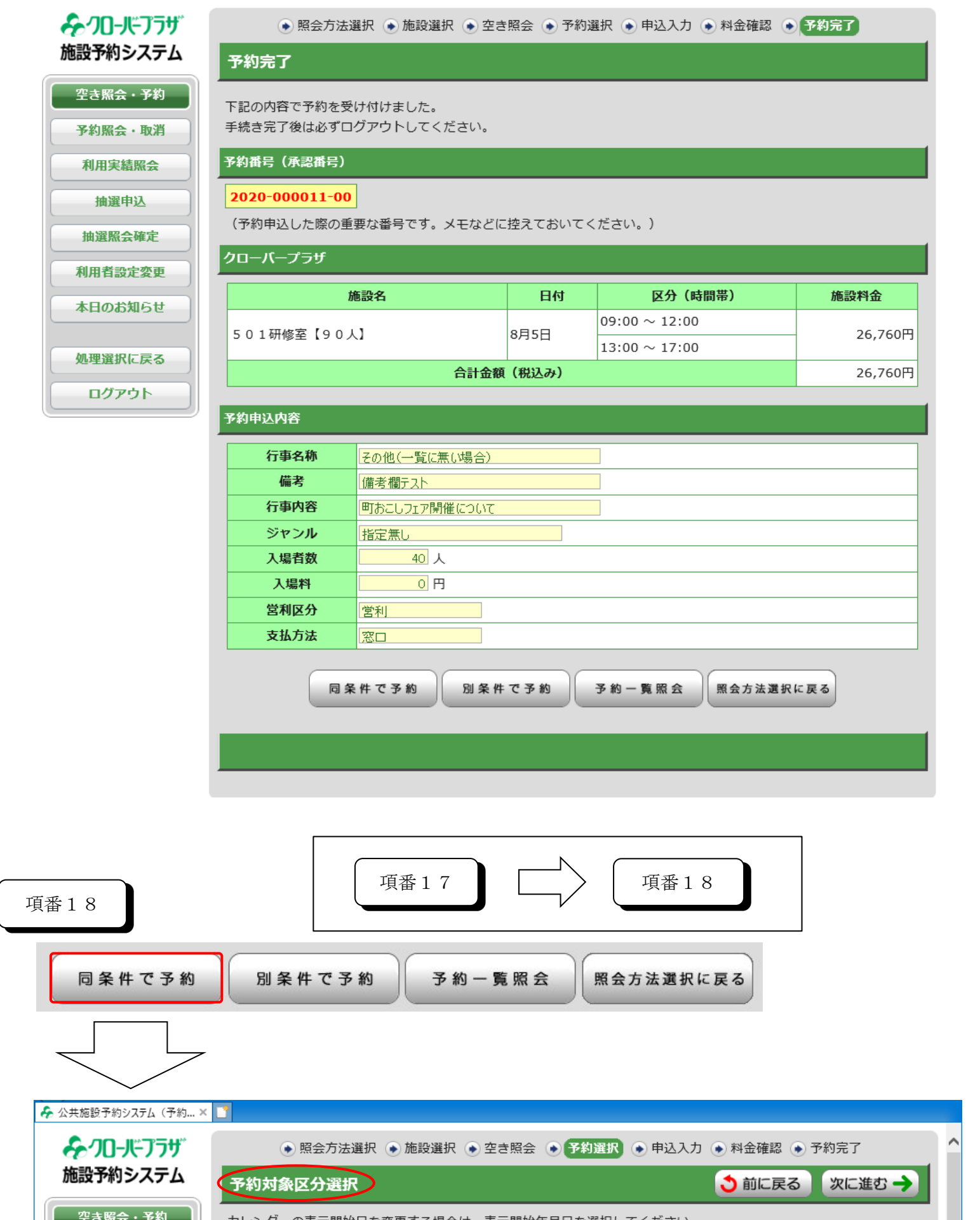

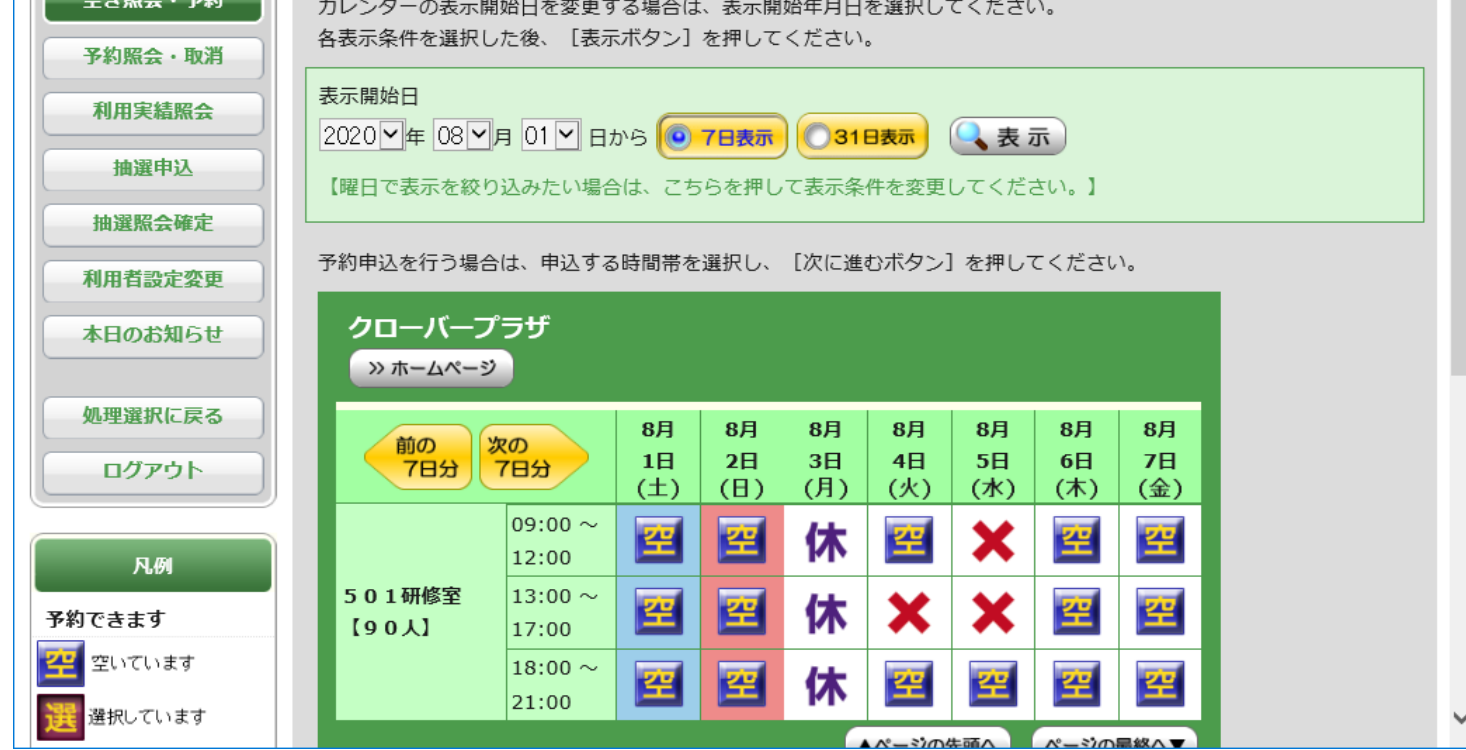

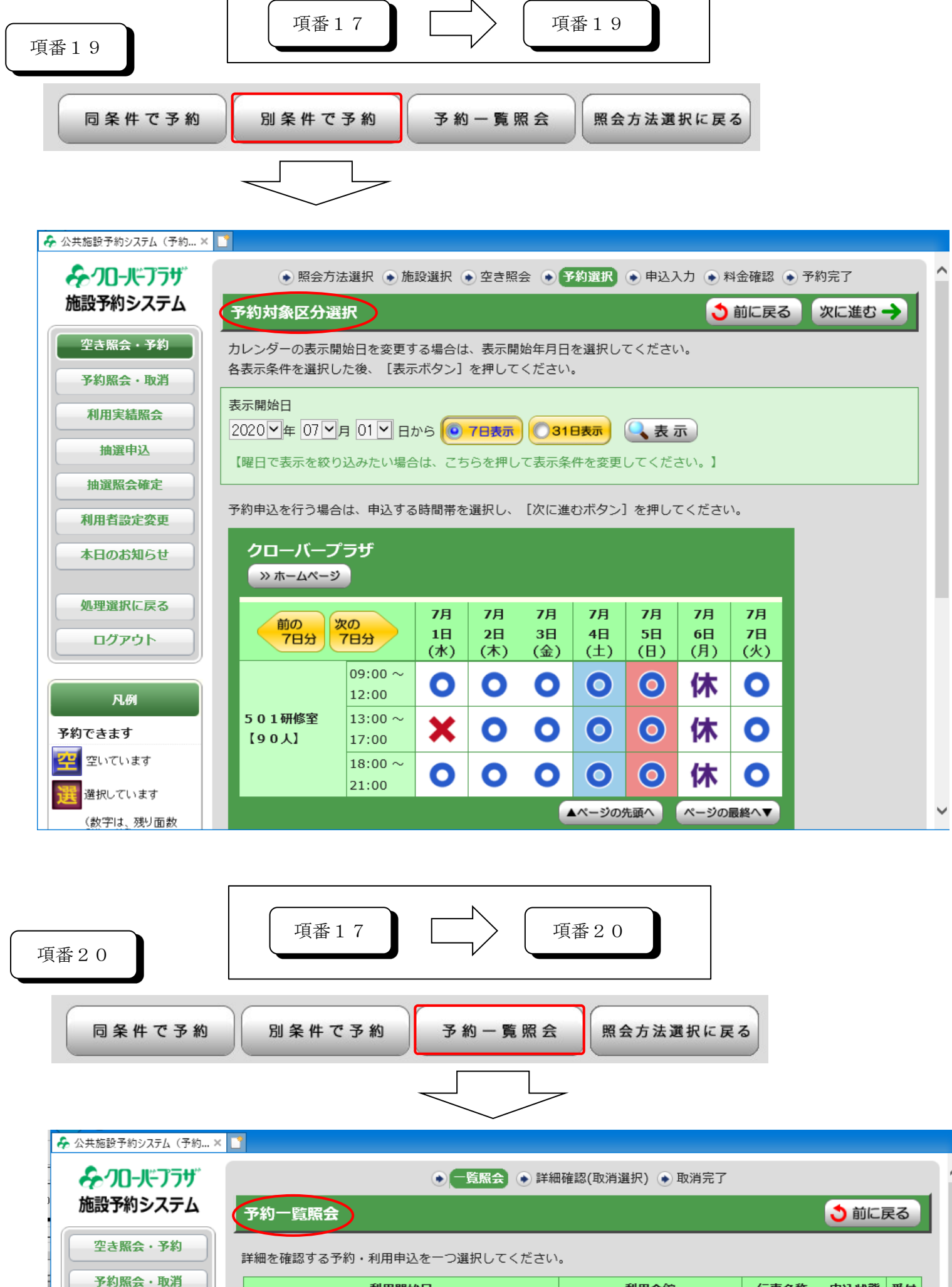

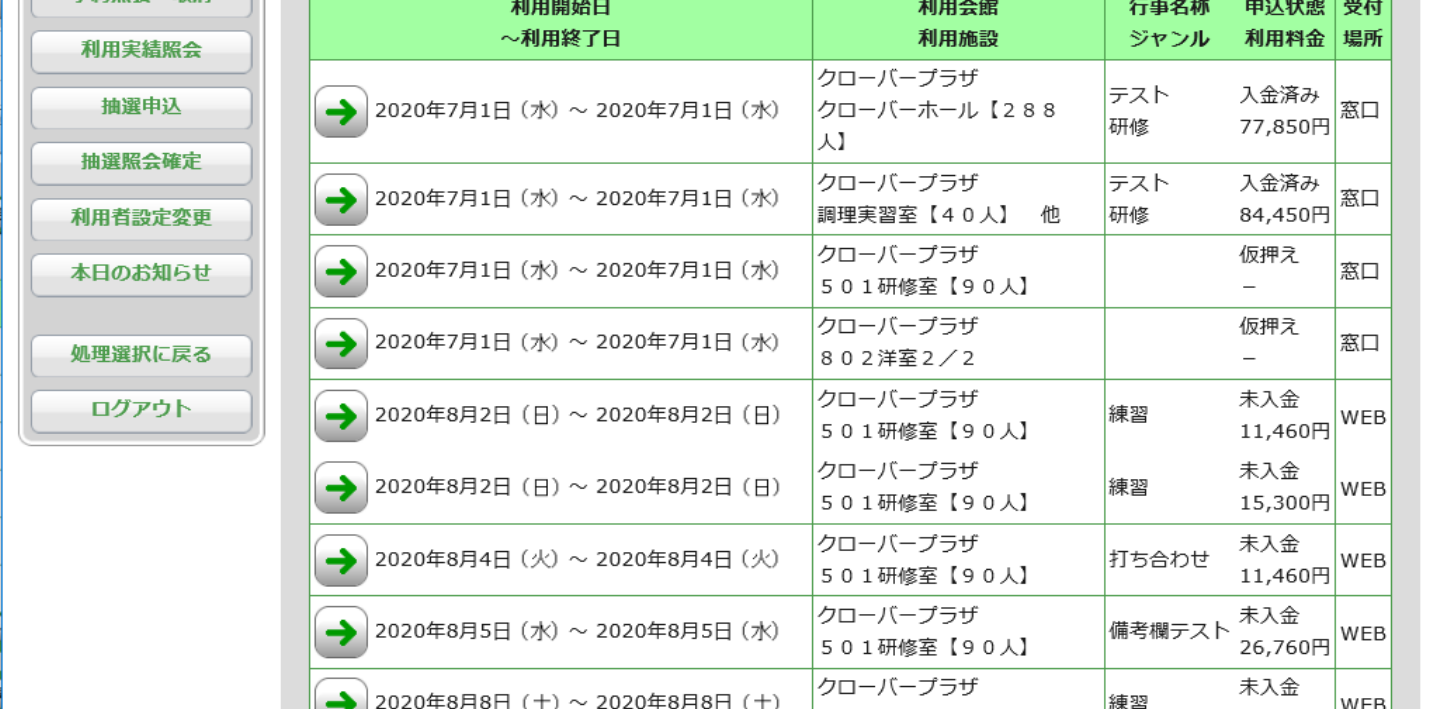

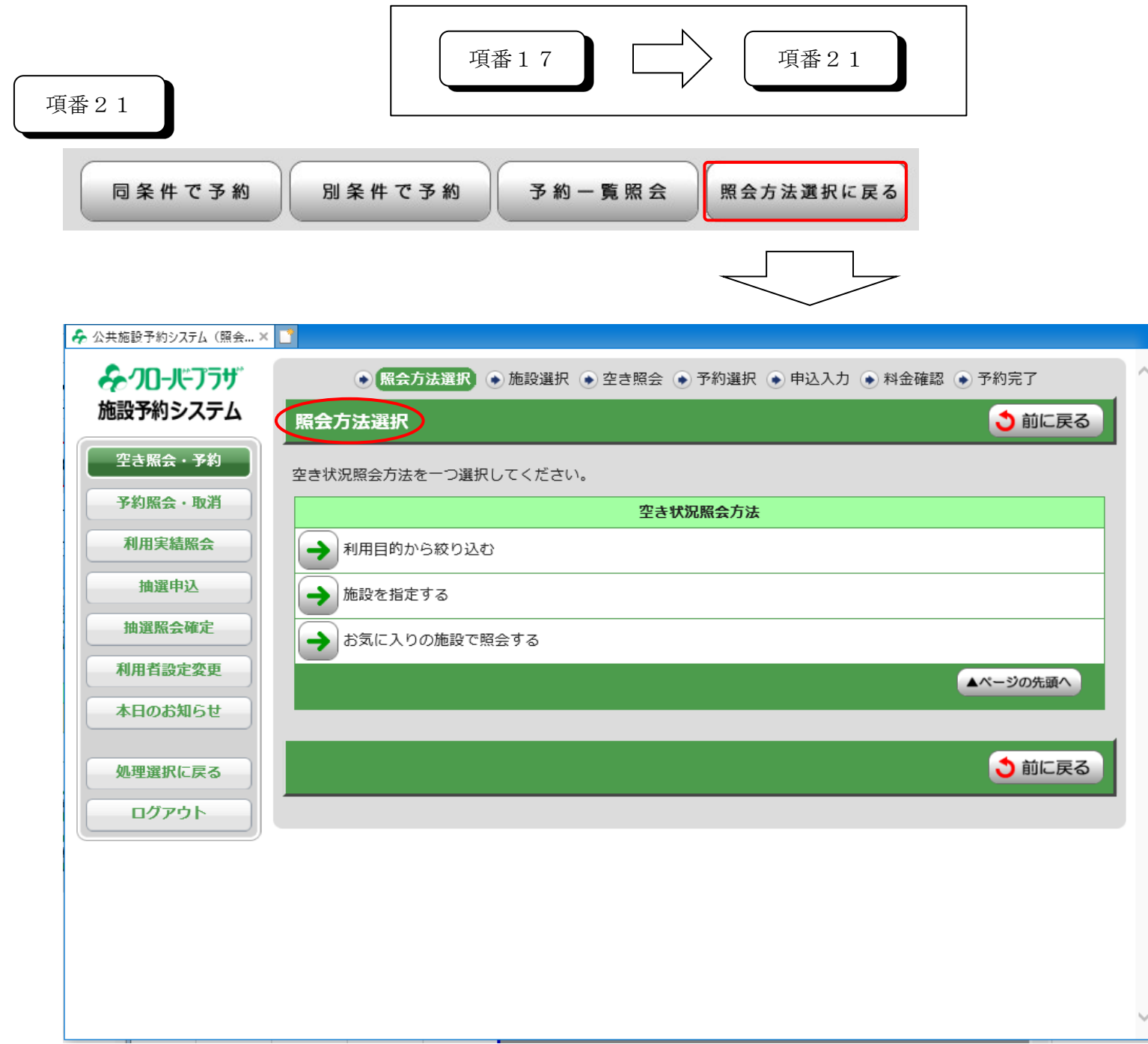